# Package 'dreamer'

September 1, 2022

Title Dose Response Models for Bayesian Model Averaging

Version 3.1.0

Description Fits (longitudinal) dose-response models utilizing a Bayesian model averaging approach as outlined in Gould (2019) [<doi:10.1002/bimj.201700211>](https://doi.org/10.1002/bimj.201700211) for both continuous and binary responses. Functions for plotting and calculating various posterior quantities (e.g. posterior mean, quantiles, probability of minimum efficacious dose, etc.) are also implemented. Copyright Eli Lilly and Company (2019).

URL <https://github.com/rich-payne/dreamer>

BugReports <https://github.com/rich-payne/dreamer/issues>

License MIT + file LICENSE

**Imports** coda, dplyr  $(>= 1.0.0)$ , ellipsis  $(>= 0.3)$ , ggplot2, graphics, purrr, rootSolve, rjags ( $>= 4-8$ ), rlang ( $>= 0.4.5$ ), stats, tidyr ( $>= 1.0.2$ ), tidyselect ( $>= 1.1$ )

Encoding UTF-8

RoxygenNote 7.2.1

**Suggests** test that  $(>= 3.0)$ , fs  $(>= 1.5)$ , knitr, rmarkdown, tibble, spelling

Config/testthat/edition 3

VignetteBuilder knitr

Language en-US

NeedsCompilation no

Author Richard Daniel Payne [aut, cre], William Michael Landau [rev], Mitch Thomann [rev], Eli Lilly and Company [cph]

Maintainer Richard Daniel Payne <paynestatistics@gmail.com>

Repository CRAN

Date/Publication 2022-09-01 09:10:49 UTC

# <span id="page-1-0"></span>R topics documented:

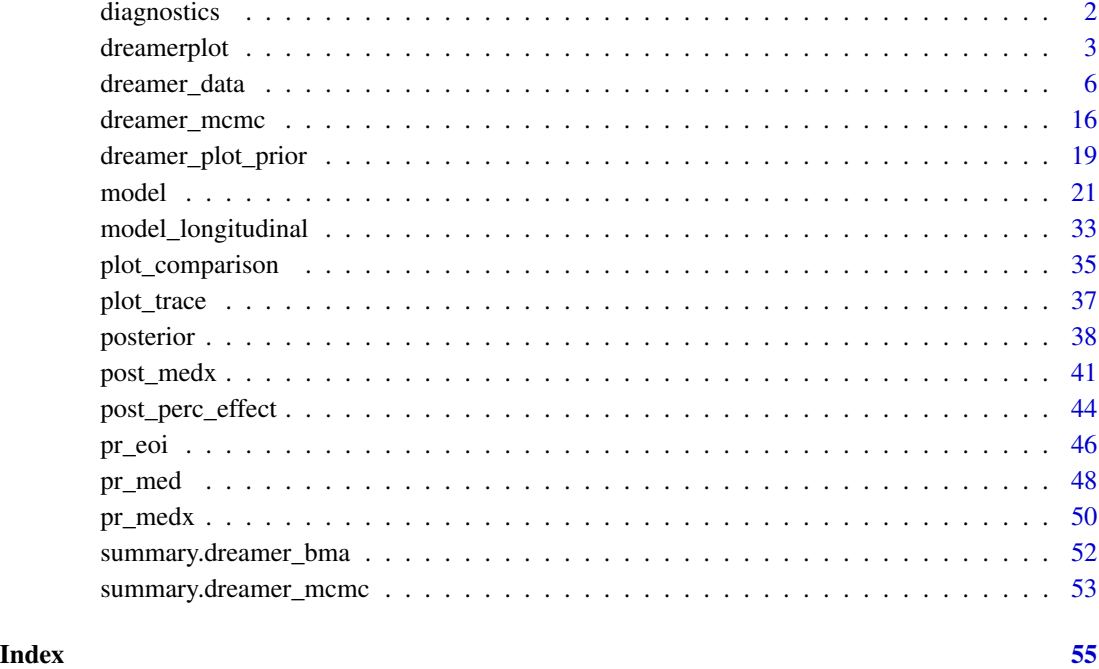

diagnostics *Calculate MCMC Diagnostics for Parameters*

# Description

Calculate MCMC diagnostics for individual parameters.

# Usage

diagnostics(x)

#### Arguments

x MCMC output from a dreamer model.

#### Value

A tibble listing the Gelman point estimates and upper bounds (obtained from coda::gelman.diag) and effective sample size (obtained from coda::effectiveSize) for each parameter within each model.

# <span id="page-2-0"></span>dreamerplot 3

#### Examples

```
set.seed(888)
data <- dreamer_data_linear(
  n_cohorts = c(20, 20, 20),
  dose = c(0, 3, 10),
  b1 = 1,
  b2 = 3,
  sigma = 5)
# Bayesian model averaging
output <- dreamer_mcmc(
data = data,
n\_adapt = 1e3,n_burn = 1e3,
n<sub>-iter</sub> = 1e4,
 n_chains = 2,
 silent = FALSE,
 mod_linear = model_linear(
  mu_b1 = 0,
  signal_b1 = 1,mu_b2 = 0,
  signa_b2 = 1,
  shape = 1,
  rate = .001,
  w_prior = 1 / 2
 ),
 mod_quad = model_quad(
  mu_b1 = 0,
  signa_b1 = 1,
  mu_b2 = 0,
  signa_b2 = 1,
  mu_b3 = 0,
   signal_b3 = 1,
   shape = 1,
  rate = .001,
  w\_prior = 1 / 2)
)
# for all models
diagnostics(output)
# for a single model
diagnostics(output$mod_quad)
```
dreamerplot *Posterior Plot of Bayesian Model Averaging*

# <span id="page-3-0"></span>Description

Plots the posterior mean and quantiles over the dose range and plots error bars at the observed doses. If the data argument is specified, the observed means at each dose are also plotted.

# Usage

```
## S3 method for class 'dreamer_mcmc'
plot(
  x,
 doses = attr(x, "doses"),times = attr(x, "times"),probs = c(0.025, 0.975),
 data = NULL,
 n\_smooth = 50,
 predictive = 0,
 width = bar_width(doses),
  reference_dose = NULL,
  ...
)
```
#### Arguments

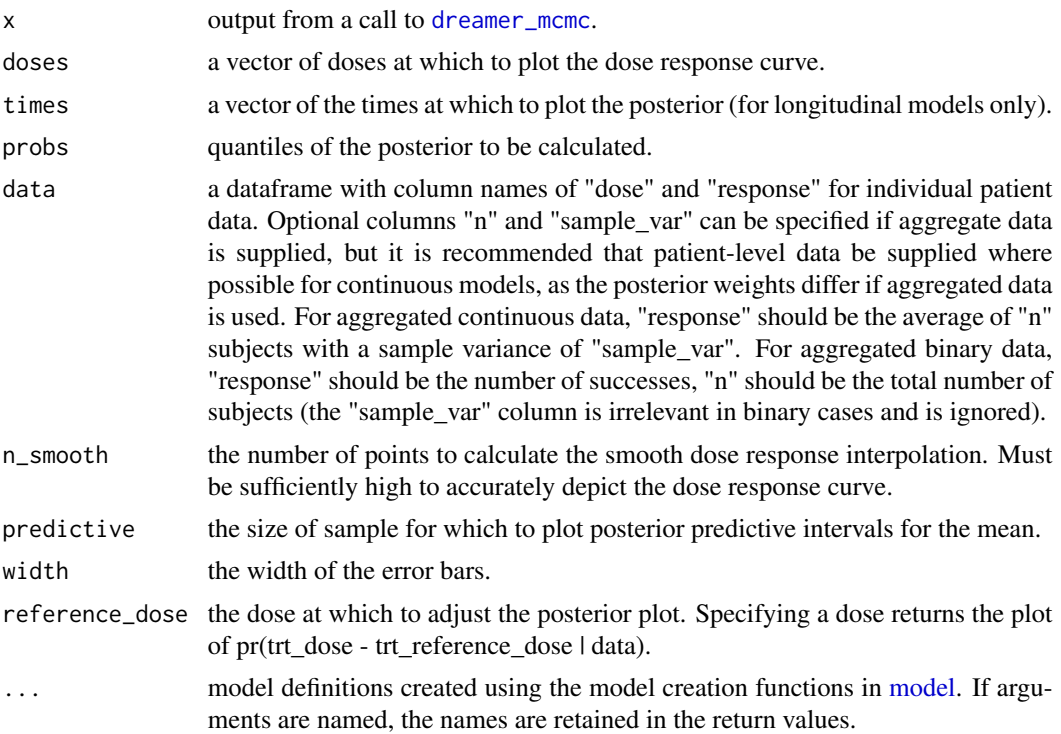

#### Value

Returns the ggplot object.

# dreamerplot

```
set.seed(888)
data <- dreamer_data_linear(
 n_cohorts = c(20, 20, 20),
 dose = c(0, 3, 10),
 b1 = 1,b2 = 3,
 sigma = 5\mathcal{L}# Bayesian model averaging
output <- dreamer_mcmc(
data = data,
n\_adapt = 1e3,
n_burn = 1e3,
n<sub>l</sub>iter = 1e4,
n_chains = 2,
silent = FALSE,
mod_linear = model_linear(
   mu_b1 = 0,
   signal_b1 = 1,mu_b2 = 0,
   signa_b2 = 1,
   shape = 1,
   rate = .001,
   w_prior = 1 / 2
 ),
 mod_quad = model_quad(
   mu_b1 = 0,
   signa_b1 = 1,
   mu_b2 = 0,
   signa_b2 = 1,
   mu_b3 = 0,
   signal_b3 = 1,
   shape = 1,
   rate = .001,
   w\_prior = 1 / 2)
\mathcal{L}plot(output)
## Not run:
# with data
plot(output, data = data)
# predictive distribution
plot(output, data = data, predictive = 1)# single model
plot(output$mod_linear)
```
<span id="page-5-0"></span>## End(Not run)

### Description

See the model definitions below for specifics for each model.

#### Usage

```
dreamer_data_linear(
  n_cohorts,
 doses,
 b1,
 b2,
  sigma,
  times,
  t_max,
  longitudinal = NULL,
  ...
)
dreamer_data_linear_binary(
 n_cohorts,
 doses,
 b1,
 b2,
  link,
  times,
  t_max,
  longitudinal = NULL,
  ...
)
dreamer_data_quad(
 n_cohorts,
  doses,
 b1,
 b2,
 b3,
  sigma,
  times,
  t_max,
  longitudinal = NULL,
  ...
)
```

```
dreamer_data_quad_binary(
 n_cohorts,
 doses,
 b1,
 b2,
 b3,
 link,
  times,
  t_max,
  longitudinal = NULL,
  ...
)
dreamer_data_loglinear(
 n_cohorts,
 doses,
 b1,
 b2,
  sigma,
 times,
  t_max,
 longitudinal = NULL,
  ...
\mathcal{L}dreamer_data_loglinear_binary(
  n_cohorts,
 doses,
 b1,
 b2,
 link,
 times,
  t_max,
  longitudinal = NULL,
  ...
\mathcal{L}dreamer_data_logquad(
 n_cohorts,
 doses,
 b1,
 b2,
 b3,
  sigma,
  times,
  t_max,
```

```
...
\mathcal{L}dreamer_data_logquad_binary(
 n_cohorts,
 doses,
 b1,
 b2,
 b3,
 link,
  times,
  t_max,
 longitudinal = NULL,
  ...
\mathcal{L}dreamer_data_emax(
 n_cohorts,
 doses,
 b1,
 b2,
 b3,
 b4,
  sigma,
  times,
  t_max,
  longitudinal = NULL,
  ...
)
dreamer_data_emax_binary(
 n_cohorts,
 doses,
 b1,
 b2,
 b3,
 b4,
 link,
  times,
  t_max,
  longitudinal = NULL,
  ...
)
dreamer_data_exp(
 n_cohorts,
 doses,
 b1,
```
dreamer\_data

```
b2,
 b3,
  sigma,
 times,
  t_max,
  longitudinal = NULL,
  ...
\mathcal{L}dreamer_data_exp_binary(
 n_cohorts,
 doses,
 b1,
 b2,
 b3,
  link,
  times,
  t_max,
 longitudinal = NULL,
  ...
)
dreamer_data_beta(
 n_cohorts,
 doses,
 b1,
 b2,
 b3,
 b4,
  scale,
  sigma,
 times,
  t_max,
  longitudinal = NULL,
  ...
)
dreamer_data_beta_binary(
 n_cohorts,
 doses,
 b1,
 b2,
 b3,
 b4,
  scale,
  link,
  times,
```

```
t_max,
```

```
longitudinal = NULL,
  ...
\mathcal{L}dreamer_data_independent(
  n_cohorts,
  doses,
  b1,
  sigma,
  times,
  t_max,
  longitudinal = NULL,
  ...
)
dreamer_data_independent_binary(
  n_cohorts,
  doses,
  b1,
  link,
  times,
  t_max,
  longitudinal = NULL,
  ...
\mathcal{L}
```
### Arguments

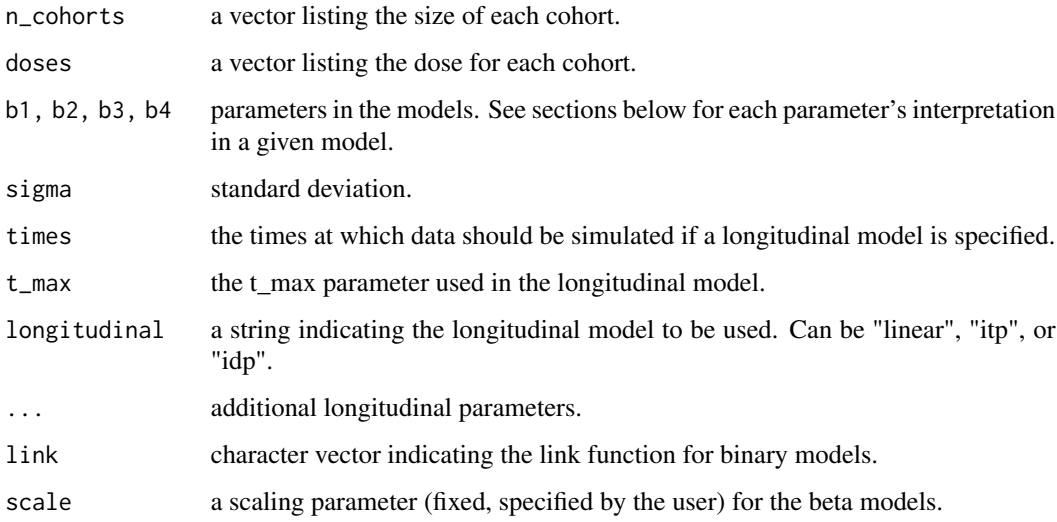

#### Value

A dataframe of random subjects from the specified model and parameters.

#### dreamer\_data 11

#### Functions

- dreamer\_data\_linear(): generate data from linear dose response.
- dreamer\_data\_linear\_binary(): generate data from linear binary dose response.
- dreamer\_data\_quad(): generate data from quadratic dose response.
- dreamer\_data\_quad\_binary(): generate data from quadratic binary dose response.
- dreamer\_data\_loglinear(): generate data from log-linear dose response.
- dreamer\_data\_loglinear\_binary(): generate data from binary log-linear dose response.
- dreamer\_data\_logquad(): generate data from log-quadratic dose response.
- dreamer\_data\_logquad\_binary(): generate data from log-quadratic binary dose response.
- dreamer\_data\_emax(): generate data from EMAX dose response.
- dreamer\_data\_emax\_binary(): generate data from EMAX binary dose response.
- dreamer\_data\_exp(): generate data from exponential dose response.
- dreamer\_data\_exp\_binary(): generate data from exponential binary dose response.
- dreamer\_data\_beta(): generate data from Beta dose response.
- dreamer\_data\_beta\_binary(): generate data from binary Beta dose response.
- dreamer\_data\_independent(): generate data from an independent dose response.
- dreamer\_data\_independent\_binary(): generate data from an independent dose response.

#### Linear

$$
y \sim N(f(d), \sigma^2)
$$
  

$$
f(d) = b_1 + b_2 * d
$$
  

$$
b_1 \sim N(mu_b 1, sigma_b 1^2)
$$
  

$$
b_2 \sim N(mu_b 2, sigma_b 2^2)
$$
  

$$
1/\sigma^2 \sim Gamma(shape, rate)
$$

**Quadratic** 

$$
y \sim N(f(d), \sigma^2)
$$
  
\n
$$
f(d) = b_1 + b_2 * d + b_3 * d^2
$$
  
\n
$$
b_1 \sim N(mu_b 1, sigma_b 1^2)
$$
  
\n
$$
b_2 \sim N(mu_b 2, sigma_b 2^2)
$$
  
\n
$$
b_3 \sim N(mu_b 3, sigma_b 3^2)
$$
  
\n
$$
1/\sigma^2 \sim Gamma(shape, rate)
$$

Log-linear

$$
y \sim N(f(d), \sigma^2)
$$
  
\n
$$
f(d) = b_1 + b_2 * log(d + 1)
$$
  
\n
$$
b_1 \sim N(mu_b 1, sigma_b 1^2)
$$
  
\n
$$
b_2 \sim N(mu_b 2, sigma_b 2^2)
$$
  
\n
$$
1/\sigma^2 \sim Gamma(shape, rate)
$$

Log-quadratic

$$
y \sim N(f(d), \sigma^2)
$$
  

$$
f(d) = b_1 + b_2 * log(d + 1) + b_3 * log(d + 1)^2
$$
  

$$
b_1 \sim N(mu_b 1, sigma_b 1^2)
$$
  

$$
b_2 \sim N(mu_b 2, sigma_b 2^2)
$$
  

$$
b_3 \sim N(mu_b 3, sigma_b 3^2)
$$
  

$$
1/\sigma^2 \sim Gamma(shape, rate)
$$

EMAX

$$
y \sim N(f(d), \sigma^2)
$$
  
\n
$$
f(d) = b_1 + (b_2 - b_1) * d_4^b / (exp(b_3 * b_4) + d_4^b)
$$
  
\n
$$
b_1 \sim N(mu_b 1, sigma_b 1^2)
$$
  
\n
$$
b_2 \sim N(mu_b 2, sigma_b 2^2)
$$
  
\n
$$
b_3 \sim N(mu_b 3, sigma_b 3^2)
$$
  
\n
$$
b_4 \sim N(mu_b 4, sigma_b 4^2), (Truncated above 0)
$$
  
\n
$$
1/\sigma^2 \sim Gamma(shape, rate)
$$

Here,  $b_1$  is the placebo effect (dose = 0),  $b_2$  is the maximum treatment effect,  $b_3$  is the  $log(ED50)$ , and  $b_4$  is the hill or rate parameter.

Exponential

$$
y \sim N(f(d), \sigma^2)
$$
  
\n
$$
f(d) = b_1 + b_2 * (1 - exp(-b_3 * d))
$$
  
\n
$$
b_1 \sim N(mu_b 1, sigma_b 1^2)
$$
  
\n
$$
b_2 \sim N(mu_b 2, sigma_b 2^2)
$$
  
\n
$$
b_3 \sim N(mu_b 3, sigma_b 3^2), (truncated to be positive)
$$
  
\n
$$
1/\sigma^2 \sim Gamma(shape, rate)
$$

# Linear Binary

$$
y \sim Binomial(n, f(d))
$$
  
\n
$$
link(f(d)) = b_1 + b_2 * d
$$
  
\n
$$
b_1 \sim N(mu_b 1, sigma_b 1^2)
$$
  
\n
$$
b_2 \sim N(mu_b 2, sigma_b 2^2)
$$

# Quadratic Binary

$$
y \sim Binomial(n, f(d))
$$
  
\n
$$
link(f(d)) = b_1 + b_2 * d + b_3 * d^2
$$
  
\n
$$
b_1 \sim N(mu_b 1, sigma_b 1^2)
$$
  
\n
$$
b_2 \sim N(mu_b 2, sigma_b 2^2)
$$
  
\n
$$
b_3 \sim N(mu_b 3, sigma_b 3^2)
$$

# Log-linear Binary

$$
y \sim Binomial(n, f(d))
$$
  
\n
$$
link(f(d)) = b_1 + b_2 * log(d + 1)
$$
  
\n
$$
b_1 \sim N(mu_b 1, sigma_b 1^2)
$$
  
\n
$$
b_2 \sim N(mu_b 2, sigma_b 2^2)
$$

### Log-quadratic Binary

$$
y \sim Binomial(n, f(d))
$$
  
\n
$$
link(f(d)) = b_1 + b_2 * log(d+1) + b_3 * log(d+1)^2
$$
  
\n
$$
b_1 \sim N(mu_b 1, sigma_b 1^2)
$$
  
\n
$$
b_2 \sim N(mu_b 2, sigma_b 2^2)
$$
  
\n
$$
b_3 \sim N(mu_b 3, sigma_b 3^2)
$$

### EMAX Binary

$$
y \sim Binomial(n, f(d))
$$
  
\n
$$
link(f(d)) = b_1 + (b_2 - b_1) * d_4^b / (exp(b_3 * b_4) + d_4^b)
$$
  
\n
$$
b_1 \sim N(mu_b 1, sigma_b 1^2)
$$
  
\n
$$
b_2 \sim N(mu_b 2, sigma_b 2^2)
$$
  
\n
$$
b_3 \sim N(mu_b 3, sigma_b 3^2)
$$
  
\n
$$
b_4 \sim N(mu_b 4, sigma_b 4^2), (Truncated above 0)
$$

Here, on the  $link(f(d))$  scale,  $b_1$  is the placebo effect (dose = 0),  $b_2$  is the maximum treatment effect,  $b_3$  is the  $log(ED50)$ , and  $b_4$  is the hill or rate parameter.

# Exponential Binary

$$
y \sim Binomial(n, f(d))
$$
  
\n
$$
link(f(d)) = b_1 + b_2 * (exp(b_3 * d) - 1)
$$
  
\n
$$
b_1 \sim N(mu_b 1, sigma_b 1^2)
$$
  
\n
$$
b_2 \sim N(mu_b 2, sigma_b 2^2)
$$
  
\n
$$
b_3 \sim N(mu_b 3, sigma_b 3^2), (Truncated below 0)
$$

# Independent

$$
y \sim N(f(d), \sigma^2)
$$

$$
f(d) = b_{1d}
$$

$$
b_{1d} \sim N(mu_b1[d], sigma_b1[d]^2)
$$

$$
1/\sigma^2 \sim Gamma(shape, rate)
$$

# Independent Binary

$$
y \sim Binomial(n, f(d))
$$

$$
link(f(d)) = b_{1d}
$$

$$
b_{1d} \sim N(mu_b1[d], sigma_b1[d])^2
$$

# Longitudinal Linear

Let  $f(d)$  be a dose response model. The expected value of the response, y, is:

$$
E(y) = g(d, t)
$$

$$
g(d, t) = a + (t/t_{m}ax) * f(d)
$$

$$
a \sim N(mu_{a}, sigma_{a})
$$

# Longitudinal ITP

Let  $f(d)$  be a dose response model. The expected value of the response, y, is:

$$
E(y) = g(d, t)
$$

$$
g(d, t) = a + f(d) * ((1 - exp(-c1 * t))/(1 - exp(-c1 * t_{m}ax)))
$$

$$
a \sim N(mu_{a}, sigma_{a})
$$

$$
c1 \sim Uniform(a_{c}1, b_{c}1)
$$

#### Longitudinal IDP

Increasing-Decreasing-Plateau (IDP).

Let  $f(d)$  be a dose response model. The expected value of the response, y, is:

$$
E(y) = g(d, t)
$$
  
\n
$$
g(d, t) = a + f(d) * (((1 - exp(-c1*t))/(1 - exp(-c1*d1))) * I(t < d1) + (1 - gam*((1 - exp(-c2*(t-d1)))/(1 - exp(-c2*d2))))))
$$
  
\n
$$
a \sim N(mu_a, sigma_a)
$$
  
\n
$$
c1 \sim Uniform(a_c1, b_c1)
$$
  
\n
$$
c2 \sim Uniform(a_c2, b_c2)
$$
  
\n
$$
d1 \sim Uniform(0, t_m a x)
$$
  
\n
$$
gam \sim Uniform(0, 1)
$$

```
set.seed(888)
data <- dreamer_data_linear(
 n_{\text{c}} cohorts = c(20, 20, 20),
 dose = c(0, 3, 10),
 b1 = 1,
 b2 = 3,
  sigma = 5
\mathcal{L}head(data)
plot(data$dose, data$response)
abline(a = 1, b = 3)# longitudinal data
set.seed(889)
data_long <- dreamer_data_linear(
  n_cohorts = c(10, 10, 10, 10), # number of subjects in each cohort
  doses = c(.25, .5, .75, 1.5), # dose administered to each cohort
  b1 = 0, # intercept
  b2 = 2, # slope
  sigma = .5, # standard deviation,
  longitudinal = "itp",
  times = c(0, 12, 24, 52),
 t_{max} = 52, # maximum time
  a = .5,c1 = .1\lambda## Not run:
  ggplot(data_long, aes(time, response, group = dose, color = factor(dose))) +
    geom_point()
## End(Not run)
```
# Description

This function performs Bayesian model averaging with a selection of dose response models. See [model](#page-20-1) for all possible models.

### Usage

```
dreamer_mcmc(
 data,
  ...,
 n_adapt = 1000,
 n_burn = 1000,
 n_iter = 10000,
 n_{\text{chains}} = 4,
 silent = FALSE,
  convergence_warn = TRUE
)
```
# Arguments

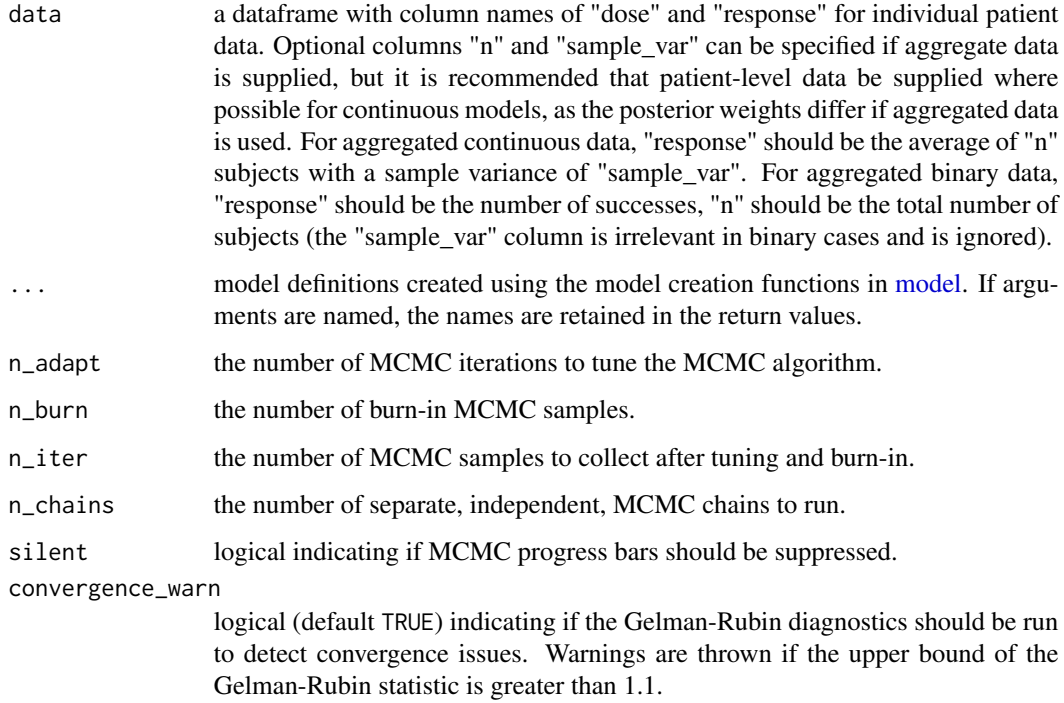

#### Details

The Bayesian model averaging approach uses data, multiple models, priors on each model's parameters, and a prior weight for each model. Using these inputs, each model is fit independently, and the output from the models is used to calculate posterior weights for each model. See Gould (2018) for details.

#### Value

A named list with S3 class "dreamer\_bma" and "dreamer". The list contains the following fields:

- doses: a vector of the unique ordered doses in the data.
- times: a vector of the unique ordered times in the data.
- w\_prior: a named vector with the prior probabilities of each model.
- w\_post: a named vector with the posterior probabilities of each model.
- The individual MCMC fits for each model.

#### References

Gould, A. L. (2019). BMA-Mod: A Bayesian model averaging strategy for determining doseresponse relationships in the presence of model uncertainty. Biometrical Journal, 61(5), 1141-1159.

```
set.seed(888)
data <- dreamer_data_linear(
  n_{\text{c}} cohorts = c(20, 20, 20),
 dose = c(0, 3, 10),
  b1 = 1,
 b2 = 3,
  sigma = 5\mathcal{L}# Bayesian model averaging
output <- dreamer_mcmc(
  data = data,
 n\_adapt = 1e3,
 n_burn = 1e2,
  n<sub>_iter</sub> = 1e3,
  n_chains = 2,
  silent = TRUE,
  mod_linear = model_linear(
    mu_b1 = 0,
    signal_b1 = 1,
    mu_b2 = 0,
    signa_b2 = 1,
    shape = 1,
    rate = .001,
    w\_prior = 1 / 2),
  mod_quad = model_quad(
```

```
mu_b1 = 0,
    signa_b1 = 1,
    mu_b2 = 0,
    signa_b2 = 1,
    mu_b3 = 0,
    signa_b3 = 1,
    shape = 1,
    rate = .001,
    w\_prior = 1 / 2\mathcal{L})
# posterior weights
output$w_post
# plot posterior dose response
plot(output)
# LONGITUDINAL
library(ggplot2)
set.seed(889)
data_long <- dreamer_data_linear(
  n_{\text{c}} cohorts = c(10, 10, 10, 10), # number of subjects in each cohort
  doses = c(.25, .5, .75, 1.5), # dose administered to each cohort
  b1 = 0, # intercept
  b2 = 2, # slope
  sigma = .5, # standard deviation,
  longitudinal = "itp",
  times = c(0, 12, 24, 52),
  t_{max} = 52, # maximum time
  a = .5,
  c1 = .1\mathcal{L}## Not run:
ggplot(data_long, aes(time, response, group = dose, color = factor(dose))) +
   geom_point()
## End(Not run)
output_long <- dreamer_mcmc(
   data = data_long,
   n_adapt = 1e3,
   n_burn = 1e2,
   n<sub>_iter</sub> = 1e3,
   n_chains = 2,
   silent = TRUE, # make rjags be quiet,
   mod_linear = model_linear(
      mu_b1 = 0,
      sigma_b1 = 1,
      mu_b2 = 0,
      signa_b2 = 1,
      shape = 1,
      rate = .001,
      w\_prior = 1 / 2, # prior probability of the model
```

```
longitudinal = model_longitudinal_itp(
         mu_a = 0,
         sigma_a = 1,
         a_{c1} = 0,
         b_c1 = 1,
         t_{max} = 52\mathcal{L}),
   mod_quad = model_quad(
      mu_b1 = 0,
      signal = 1,mu_b2 = 0,
      signa_b2 = 1,
      mu_b3 = 0,
      signa_b3 = 1,
      shape = 1,
      rate = .001,
      w\_prior = 1 / 2,
      longitudinal = model_longitudinal_linear(
         mu_a = 0,
         sigma_a = 1,
         t_{max} = 52\mathcal{L})
\mathcal{L}## Not run:
# plot longitudinal dose-response profile
plot(output_long, data = data_long)
plot(output_long$mod_quad, data = data_long) # single model
# plot dose response at final timepoint
plot(output_long, data = data_long, times = 52)
plot(output_long$mod_quad, data = data_long, times = 52) # single model
## End(Not run)
```
dreamer\_plot\_prior *Plot Prior*

#### Description

Plot the prior over the dose range. This is intended to help the user choose appropriate priors.

#### Usage

```
dreamer_plot_prior(
  n_samples = 10000,
  probs = c(0.025, 0.975),
  doses,
```

```
n_chains = 1,
  ...,
  times = NULL,
 plot_draws = FALSE,
 alpha = 0.2\mathcal{L}
```
# Arguments

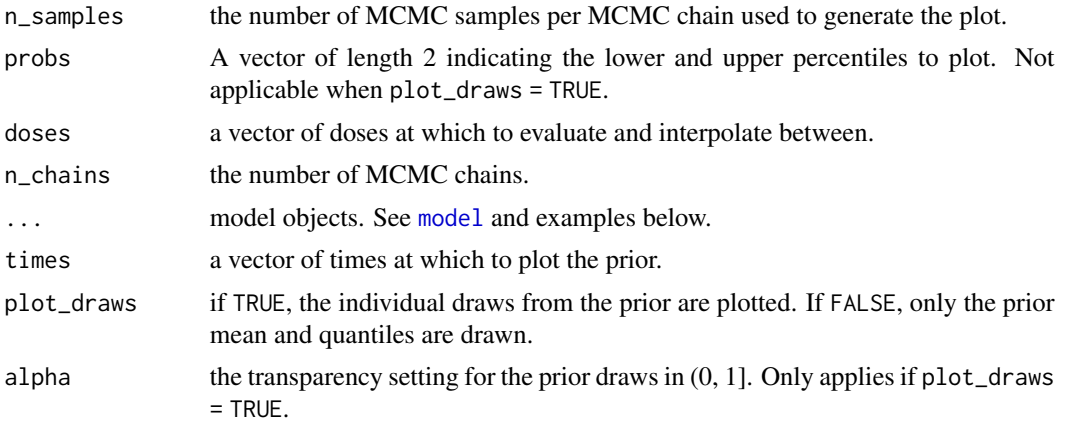

# Value

The ggplot object.

```
# Plot prior for one model
set.seed(8111)
dreamer_plot_prior(
doses = c(0, 2.5, 5),
mod_quad_binary = model_quad_binary(
  mu_b1 = -.5,signa_b1 = .2,mu_b2 = -.5,signa_b2 = .2,mu_b3 = .5,signa_b3 = .1,
  link = "logit",
  w_prior = 1
)
\mathcal{L}# plot individual draws
dreamer_plot_prior(
doses = seq(from = 0, to = 5, length.out = 50),
n_samples = 100,
 plot_draws = TRUE,
 mod_quad_binary = model_quad_binary(
```
<span id="page-19-0"></span>

#### <span id="page-20-0"></span>model 21

```
mu_b1 = -.5,signa_b1 = .2,mu_b2 = -.5,signa_b2 = .2,
   mu_b3 = .5,signa_b3 = .1,
  link = "logit",
   w\_prior = 1\lambda\mathcal{L}# plot prior from mixture of models
dreamer_plot_prior(
 doses = c(0, 2.5, 5),
 mod_linear_binary = model_linear_binary(
  mu_b1 = -1,
  signal_b1 = .1,mu_b2 = 1,
  signa_b2 = .1,
  link = "logit",
  w\_prior = .75),
 mod_quad_binary = model_quad_binary(
  mu_b1 = -.5,signa_b1 = .2,mu_b2 = -.5,signa_b2 = .2,
   mu_b3 = .5,signa_b3 = .1,
  link = "logit",
  w\_prior = .25)
)
```
<span id="page-20-1"></span>

model *Model Creation*

### Description

Functions which set the hyperparameters, seeds, and prior weight for each model to be used in Bayesian model averaging via dreamer\_mcmc().

See each function's section below for the model's details. In the following,  $y$  denotes the response variable and d represents the dose.

For the longitudinal specifications, see documentation on [model\\_longitudinal](#page-32-1).

#### Usage

```
model_linear(
  mu_b1,
```
22 model with the contract of the contract of the contract of the contract of the contract of the contract of the contract of the contract of the contract of the contract of the contract of the contract of the contract of

```
sigma_b1,
 mu_b2,
  sigma_b2,
  shape,
 rate,
 w\_prior = 1,
  longitudinal = NULL
\mathcal{L}model_quad(
 mu_b1,
 sigma_b1,
 mu_b2,
  sigma_b2,
 mu_b3,
  sigma_b3,
  shape,
 rate,
 w\_prior = 1,
  longitudinal = NULL
)
model_loglinear(
  mu_b1,
  sigma_b1,
 mu_b2,
  sigma_b2,
  shape,
  rate,
 w\_prior = 1,
  longitudinal = NULL
)
model_logquad(
 mu_b1,
  sigma_b1,
 mu_b2,
  sigma_b2,
 mu_b3,
  sigma_b3,
  shape,
 rate,
 w\_prior = 1,
  longitudinal = NULL
)
model_emax(
 mu_b1,
```
model 23

```
sigma_b1,
 mu_b2,
  sigma_b2,
 mu_b3,
  sigma_b3,
 mu_b4,
  sigma_b4,
  shape,
  rate,
 w\_prior = 1,
  longitudinal = NULL
)
model_exp(
 mu_b1,
  sigma_b1,
 mu_b2,
  sigma_b2,
 mu_b3,
  sigma_b3,
  shape,
  rate,
 w\_prior = 1,
  longitudinal = NULL
\mathcal{L}model_beta(
 mu_b1,
  sigma_b1,
 mu_b2,
  sigma_b2,
 mu_b3,
  sigma_b3,
 mu_b4,
  sigma_b4,
  shape,
  rate,
  scale = NULL,
 w\_prior = 1,
  longitudinal = NULL
\mathcal{L}model_independent(
 mu_b1,
  sigma_b1,
  shape,
  rate,
  doses = NULL,
```
24 model with the contract of the contract of the contract of the contract of the contract of the contract of the contract of the contract of the contract of the contract of the contract of the contract of the contract of

```
w\_prior = 1,
 longitudinal = NULL
\lambdamodel_linear_binary(
 mu_b1,
 sigma_b1,
 mu_b2,
  sigma_b2,
 link,
 w\_prior = 1,
  longitudinal = NULL
)
model_quad_binary(
  mu_b1,
  sigma_b1,
 mu_b2,
 sigma_b2,
 mu_b3,
  sigma_b3,
  link,
 w\_prior = 1,
  longitudinal = NULL
\mathcal{L}model_loglinear_binary(
 mu_b1,
  sigma_b1,
 mu_b2,
  sigma_b2,
 link,
 w\_prior = 1,
  longitudinal = NULL
\mathcal{L}model_logquad_binary(
 mu_b1,
  sigma_b1,
 mu_b2,
  sigma_b2,
 mu_b3,
  sigma_b3,
 link,
 w\_prior = 1,
  longitudinal = NULL
)
```
#### model 25

```
model_emax_binary(
 mu_b1,
  sigma_b1,
 mu_b2,
  sigma_b2,
  mu_b3,
  sigma_b3,
 mu_b4,
  sigma_b4,
  link,
 w\_prior = 1,
  longitudinal = NULL
)
model_exp_binary(
  mu_b1,
  sigma_b1,
 mu_b2,
  sigma_b2,
 mu_b3,
  sigma_b3,
  link,
  w\_prior = 1,
  longitudinal = NULL
\mathcal{L}model_beta_binary(
 mu_b1,
  sigma_b1,
 mu_b2,
  sigma_b2,
 mu_b3,
  sigma_b3,
 mu_b4,
  sigma_b4,
  scale = NULL,
  link,
  w\_prior = 1,
  longitudinal = NULL
)
model_independent_binary(
  mu_b1,
  sigma_b1,
  doses = NULL,
  link,
  w\_prior = 1,
  longitudinal = NULL
```
)

# Arguments

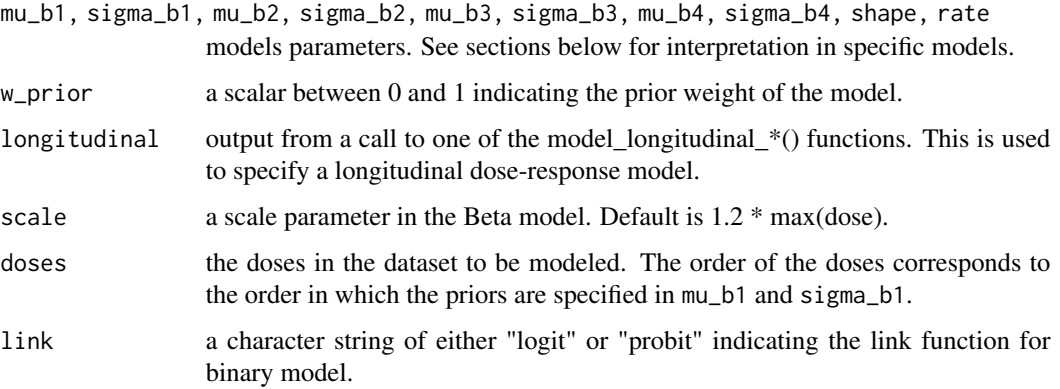

# Value

A named list of the arguments in the function call. The list has S3 classes assigned which are used internally within dreamer\_mcmc().

# Linear

$$
y \sim N(f(d), \sigma^2)
$$
  

$$
f(d) = b_1 + b_2 * d
$$
  

$$
b_1 \sim N(mu_b 1, sigma_b 1^2)
$$
  

$$
b_2 \sim N(mu_b 2, sigma_b 2^2)
$$
  

$$
1/\sigma^2 \sim Gamma(shape, rate)
$$

Quadratic

$$
y \sim N(f(d), \sigma^2)
$$
  
\n
$$
f(d) = b_1 + b_2 * d + b_3 * d^2
$$
  
\n
$$
b_1 \sim N(mu_b 1, sigma_b 1^2)
$$
  
\n
$$
b_2 \sim N(mu_b 2, sigma_b 2^2)
$$
  
\n
$$
b_3 \sim N(mu_b 3, sigma_b 3^2)
$$
  
\n
$$
1/\sigma^2 \sim Gamma(shape, rate)
$$

model 27

Log-linear

$$
y \sim N(f(d), \sigma^2)
$$
  
\n
$$
f(d) = b_1 + b_2 * log(d + 1)
$$
  
\n
$$
b_1 \sim N(mu_b 1, sigma_b 1^2)
$$
  
\n
$$
b_2 \sim N(mu_b 2, sigma_b 2^2)
$$
  
\n
$$
1/\sigma^2 \sim Gamma(shape, rate)
$$

Log-quadratic

$$
y \sim N(f(d), \sigma^2)
$$
  

$$
f(d) = b_1 + b_2 * log(d + 1) + b_3 * log(d + 1)^2
$$
  

$$
b_1 \sim N(mu_b 1, sigma_b 1^2)
$$
  

$$
b_2 \sim N(mu_b 2, sigma_b 2^2)
$$
  

$$
b_3 \sim N(mu_b 3, sigma_b 3^2)
$$
  

$$
1/\sigma^2 \sim Gamma(shape, rate)
$$

EMAX

$$
y \sim N(f(d), \sigma^2)
$$
  
\n
$$
f(d) = b_1 + (b_2 - b_1) * d_4^b / (exp(b_3 * b_4) + d_4^b)
$$
  
\n
$$
b_1 \sim N(mu_b 1, sigma_b 1^2)
$$
  
\n
$$
b_2 \sim N(mu_b 2, sigma_b 2^2)
$$
  
\n
$$
b_3 \sim N(mu_b 3, sigma_b 3^2)
$$
  
\n
$$
b_4 \sim N(mu_b 4, sigma_b 4^2), (Truncated above 0)
$$
  
\n
$$
1/\sigma^2 \sim Gamma(shape, rate)
$$

Here,  $b_1$  is the placebo effect (dose = 0),  $b_2$  is the maximum treatment effect,  $b_3$  is the  $log(ED50)$ , and  $b_4$  is the hill or rate parameter.

Exponential

$$
y \sim N(f(d), \sigma^2)
$$
  
\n
$$
f(d) = b_1 + b_2 * (1 - exp(-b_3 * d))
$$
  
\n
$$
b_1 \sim N(mu_b 1, sigma_b 1^2)
$$
  
\n
$$
b_2 \sim N(mu_b 2, sigma_b 2^2)
$$
  
\n
$$
b_3 \sim N(mu_b 3, sigma_b 3^2), (truncated to be positive)
$$
  
\n
$$
1/\sigma^2 \sim Gamma(shape, rate)
$$

Beta

$$
y \sim N(f(d), \sigma^2)
$$
  

$$
f(d) = b_1 + b_2 * ((b_3 + b_4)^{(b_3 + b_4)})/(b_3b_3 * b_4b_4) * (d/scale)^{b_3} * (1 - d/scale)^{b_4}
$$
  

$$
b_1 \sim N(mu_b 1, sigma_b 1^2)
$$
  

$$
b_2 \sim N(mu_b 2, sigma_b 2^2)
$$
  

$$
b_3 \sim N(mu_b 3, sigma_b 3^2), Truncated above0
$$
  

$$
b_4 \sim N(mu_b 4, sigma_b 4^2), Truncated above0
$$
  

$$
1/\sigma^2 \sim Gamma(shape, rate)
$$

Note that scale is a hyperparameter specified by the user.

## Independent

$$
y \sim N(f(d), \sigma^2)
$$

$$
f(d) = b_{1d}
$$

$$
b_{1d} \sim N(mu_b1[d], sigma_b1[d]^2)
$$

$$
1/\sigma^2 \sim Gamma(shape, rate)
$$

### Independent Details

The independent model models the effect of each dose independently. Vectors can be supplied to mu\_b1 and sigma\_b1 to set a different prior for each dose in the order the doses are supplied to doses. If scalars are supplied to mu\_b1 and sigma\_b1, then the same prior is used for each dose, and the doses argument is not needed.

#### Linear Binary

$$
y \sim Binomial(n, f(d))
$$
  
\n
$$
link(f(d)) = b_1 + b_2 * d
$$
  
\n
$$
b_1 \sim N(mu_b 1, sigma_b 1^2)
$$
  
\n
$$
b_2 \sim N(mu_b 2, sigma_b 2^2)
$$

Quadratic Binary

$$
y \sim Binomial(n, f(d))
$$
  
\n
$$
link(f(d)) = b_1 + b_2 * d + b_3 * d^2
$$
  
\n
$$
b_1 \sim N(mu_b 1, sigma_b 1^2)
$$
  
\n
$$
b_2 \sim N(mu_b 2, sigma_b 2^2)
$$
  
\n
$$
b_3 \sim N(mu_b 3, sigma_b 3^2)
$$

model 29

# Log-linear Binary

$$
y \sim Binomial(n, f(d))
$$
  

$$
link(f(d)) = b_1 + b_2 * log(d + 1)
$$
  

$$
b_1 \sim N(mu_b 1, sigma_b 1^2)
$$
  

$$
b_2 \sim N(mu_b 2, sigma_b 2^2)
$$

# Log-quadratic Binary

$$
y \sim Binomial(n, f(d))
$$
  

$$
link(f(d)) = b_1 + b_2 * log(d + 1) + b_3 * log(d + 1)^2
$$
  

$$
b_1 \sim N(mu_b 1, sigma_b 1^2)
$$
  

$$
b_2 \sim N(mu_b 2, sigma_b 2^2)
$$
  

$$
b_3 \sim N(mu_b 3, sigma_b 3^2)
$$

EMAX Binary

$$
y \sim Binomial(n, f(d))
$$
  
\n
$$
link(f(d)) = b_1 + (b_2 - b_1) * d_4^b / (exp(b_3 * b_4) + d_4^b)
$$
  
\n
$$
b_1 \sim N(mu_b 1, sigma_b 1^2)
$$
  
\n
$$
b_2 \sim N(mu_b 2, sigma_b 2^2)
$$
  
\n
$$
b_3 \sim N(mu_b 3, sigma_b 3^2)
$$
  
\n
$$
b_4 \sim N(mu_b 4, sigma_b 4^2), (Truncated above 0)
$$

Here, on the  $link(f(d))$  scale,  $b_1$  is the placebo effect (dose = 0),  $b_2$  is the maximum treatment effect,  $b_3$  is the  $log(ED50)$ , and  $b_4$  is the hill or rate parameter.

### Exponential Binary

$$
y \sim Binomial(n, f(d))
$$
  
link $(f(d)) = b_1 + b_2 * (exp(b_3 * d) - 1)$   
 $b_1 \sim N(mu_b 1, sigma_b 1^2)$   
 $b_2 \sim N(mu_b 2, sigma_b 2^2)$ 

 $b_3 \sim N(mu_b3, sigma_b3^2), (Truncated below0)$ 

#### Beta Binary

$$
y \sim Binomial(n, f(d)
$$
  
\n
$$
link(f(d)) = b_1 + b_2 * ((b3 + b4)^{(b3 + b4)})/(b3^b3 * b4^b4) * (d/scale)^b3 * (1 - d/scale)^b4
$$
  
\n
$$
b_1 \sim N(mu_b1, sigma_b1^2)
$$
  
\n
$$
b_2 \sim N(mu_b2, sigma_b2^2)
$$
  
\n
$$
b_3 \sim N(mu_b3, sigma_b3^2), Truncated above0
$$
  
\n
$$
b_4 \sim N(mu_b4, sigma_b4^2), Truncated above0
$$

Note that scale is a hyperparameter specified by the user.

#### Independent Binary

$$
y \sim Binomial(n, f(d))
$$

$$
link(f(d)) = b_{1d}
$$

$$
b_{1d} \sim N(mu_b1[d], sigma_b1[d])^{2}
$$

#### Independent Binary Details

The independent model models the effect of each dose independently. Vectors can be supplied to mu\_b1 and sigma\_b1 to set a different prior for each dose in the order the doses are supplied to doses. If scalars are supplied to mu\_b1 and sigma\_b1, then the same prior is used for each dose, and the doses argument is not needed.

#### Longitudinal Linear

Let  $f(d)$  be a dose response model. The expected value of the response, y, is:

$$
E(y) = g(d, t)
$$

$$
g(d, t) = a + (t/t_m a x) * f(d)
$$

$$
a \sim N(m u_a, sigma_a)
$$

#### Longitudinal ITP

Let  $f(d)$  be a dose response model. The expected value of the response, y, is:

$$
E(y) = g(d, t)
$$

$$
g(d, t) = a + f(d) * ((1 - exp(-c1 * t))/(1 - exp(-c1 * t_{max})))
$$

$$
a \sim N(mu_a, sigma_a)
$$

$$
c1 \sim Uniform(a_c1, b_c1)
$$

#### model 31

# Longitudinal IDP

Increasing-Decreasing-Plateau (IDP).

Let  $f(d)$  be a dose response model. The expected value of the response, y, is:

$$
E(y) = g(d, t)
$$

$$
g(d,t) = a+f(d)*(((1-exp(-c1*t))/(1-exp(-c1*d1))) * I(t < d1) + (1-gam*((1-exp(-c2*(t-d1)))/(1-exp(-c2*d2))))))
$$
\n
$$
a \sim N(mu_a, sigma_a)
$$
\n
$$
c1 \sim Uniform(a_c1, b_c1)
$$
\n
$$
c2 \sim Uniform(a_c2, b_c2)
$$
\n
$$
d1 \sim Uniform(0, t_max)
$$
\n
$$
d2 \sim Uniform(d1, t_max)
$$
\n
$$
gamma \sim Uniform(0, 1)
$$

```
set.seed(888)
data <- dreamer_data_linear(
 n_cohorts = c(20, 20, 20),
 dose = c(0, 3, 10),
 b1 = 1,
 b2 = 3,
  sigma = 5\lambda# Bayesian model averaging
output <- dreamer_mcmc(
  data = data,
  n\_adapt = 1e3,
  n_burn = 1e2,
  n<sub>_iter</sub> = 1e3,
  n_{\text{c}}chains = 2,
  silent = TRUE,
  mod_linear = model_linear(
    mu_b1 = 0,
    signa_b1 = 1,
    mu_b2 = 0,
    signa_b2 = 1,
    shape = 1,
    rate = .001,
    w\_prior = 1 / 2),
  mod_quad = model_quad(
    mu_b1 = 0,
    signal = 1,mu_b2 = 0,
    signa_b2 = 1,
    mu_b3 = 0,
```

```
signa_b3 = 1,
    shape = 1,
    rate = .001,
    w_prior = 1 / 2
 )
)
# posterior weights
output$w_post
# plot posterior dose response
plot(output)
# LONGITUDINAL
library(ggplot2)
set.seed(889)
data_long <- dreamer_data_linear(
  n_{\text{c}} cohorts = c(10, 10, 10, 10), # number of subjects in each cohort
  doses = c(.25, .5, .75, 1.5), # dose administered to each cohort
  b1 = 0, # intercept
  b2 = 2, # slope
  sigma = .5, # standard deviation,
  longitudinal = "itp",
  times = c(0, 12, 24, 52),
  t_{max} = 52, # maximum time
  a = .5,c1 = .1)
## Not run:
ggplot(data_long, aes(time, response, group = dose, color = factor(dose))) +
  geom_point()
## End(Not run)
output_long <- dreamer_mcmc(
   data = data_long,
  n\_adapt = 1e3,n_burn = 1e2,
  n<sub>_iter</sub> = 1e3,
   n_chains = 2,
   silent = TRUE, # make rjags be quiet,
   mod_linear = model_linear(
      mu_b1 = 0,
      signa_b1 = 1,
      mu_b2 = 0,
      signa_b2 = 1,
      shape = 1,
      rate = .001,
      w\_prior = 1 / 2, # prior probability of the model
      longitudinal = model_longitudinal_itp(
         mu_a = 0,
         sigma_a = 1,
         a_{c1} = 0,
         b_c1 = 1,
```

```
t_{max} = 52)
  ),
  mod_quad = model_quad(
     mu_b1 = 0,
      signa_b1 = 1,
     mu_b2 = 0,
      signa_b2 = 1,
      mu_b3 = 0,
      signa_b3 = 1,
      shape = 1,
      rate = .001,
      w\_prior = 1 / 2,
      longitudinal = model_longitudinal_linear(
        mu_a = 0,
        sigma_a = 1,
         t_{max} = 52)
  )
)
## Not run:
# plot longitudinal dose-response profile
plot(output_long, data = data_long)
plot(output_long$mod_quad, data = data_long) # single model
# plot dose response at final timepoint
plot(output_long, data = data_long, times = 52)
plot(output_long$mod_quad, data = data_long, times = 52) # single model
## End(Not run)
```
<span id="page-32-1"></span>model\_longitudinal *Model Creation: Longitudinal Models*

#### Description

Assign hyperparameters and other values for longitudinal modeling. The output of this function is intended to be used as the input to the longitudinal argument of the dose response model functions, e.g., model\_linear.

#### Usage

```
model_longitudinal_linear(mu_a, sigma_a, t_max)
model_longitudinal_itp(mu_a, sigma_a, a_c1 = 0, b_c1 = 1, t_max)
model_longitudinal_idp(
 mu_a,
```

```
sigma_a,
 a_{c1} = 0,
 b_c1 = 1,
 a_{c2} = -1,
 b_{C2} = 0,
  t_max
)
```
# Arguments

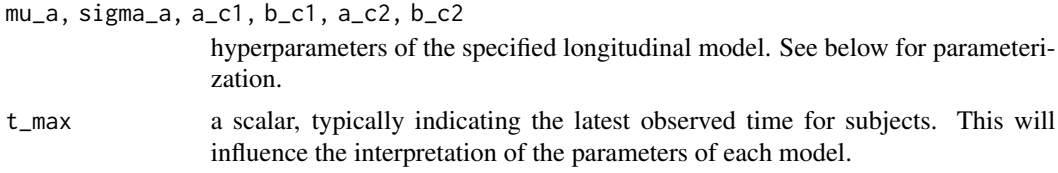

#### Value

A named list of the arguments in the function call. The list has S3 classes assigned which are used internally within dreamer\_mcmc().

### Longitudinal Linear

Let  $f(d)$  be a dose response model. The expected value of the response, y, is:

$$
E(y) = g(d, t)
$$

$$
g(d, t) = a + (t/t_{m}ax) * f(d)
$$

$$
a \sim N(mu_{a}, sigma_{a})
$$

### Longitudinal ITP

Let  $f(d)$  be a dose response model. The expected value of the response, y, is:

$$
E(y) = g(d, t)
$$

$$
g(d, t) = a + f(d) * ((1 - exp(-c1 * t))/(1 - exp(-c1 * t_{m}ax)))
$$

$$
a \sim N(mu_{a}, sigma_{a})
$$

$$
c1 \sim Uniform(a_{c}1, b_{c}1)
$$

### Longitudinal IDP

Increasing-Decreasing-Plateau (IDP).

Let  $f(d)$  be a dose response model. The expected value of the response, y, is:

$$
E(y) = g(d, t)
$$

$$
g(d,t) = a + f(d) * (((1 - exp(-c1*t))/(1 - exp(-c1*d1))) * I(t < d1) + (1 - gam*((1 - exp(-c2*(t-d1)))/(1 - exp(-c2*(t-d1))))))
$$

 $c1 \sim Uniform(a_c1, b_c1)$  $c_2 \sim Uniform(a_c 2, b_c 2)$  $d1 \sim Uniform(0, t_{max})$  $d2 \sim Uniform(d1, t_{max})$  $gam \sim Uniform(0,1)$ 

<span id="page-34-0"></span>plot\_comparison *Compare Posterior Fits*

#### Description

Compare Posterior Fits

#### Usage

plot\_comparison(..., doses, times, probs, data, n\_smooth, width) ## Default S3 method: plot\_comparison( ..., doses =  $attr(list(...)[[1]]$ , "doses"), times = NULL, probs =  $c(0.025, 0.975)$ , data = NULL,  $n\_smooth = 50$ , width = bar\_width(doses) ) ## S3 method for class 'dreamer\_bma' plot\_comparison( ..., doses = x\$doses, times = NULL, probs =  $c(0.025, 0.975)$ ,  $data = NULL,$  $n\_smooth = 50$ , width = bar\_width(doses) )

# Arguments

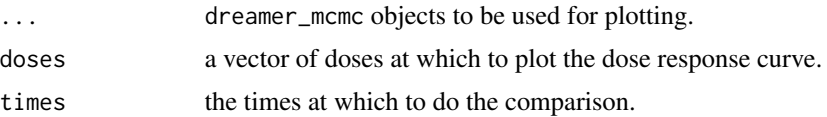

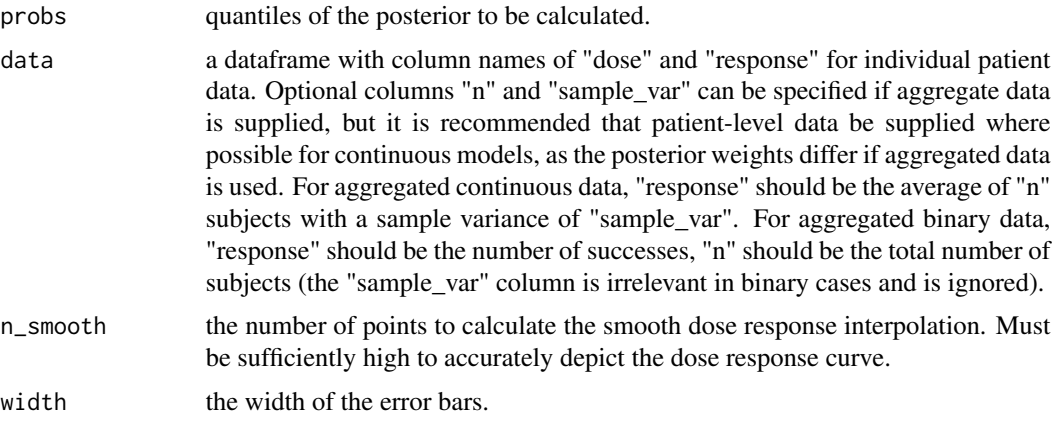

#### Details

If a Bayesian model averaging object is supplied first, all individual fits and the Bayesian model averaging fit will be plotted, with the model averaging fit in black (other model colors specified in the legend). Otherwise, named arguments must be supplied for each model, and only the models provided will be plotted.

#### Value

a ggplot object.

```
set.seed(888)
data <- dreamer_data_linear(
  n_cohorts = c(20, 20, 20),
  dose = c(0, 3, 10),
 b1 = 1,
 b2 = 3,
  sigma = 5\mathcal{L}# Bayesian model averaging
output <- dreamer_mcmc(
data = data,
n\_adapt = 1e3,
n_burn = 1e3,
 n<sub>_iter</sub> = 1e3,
 n_chains = 2,
 silent = FALSE,
 mod_linear = model_linear(
   mu_b1 = 0,
   signal_b1 = 1,mu_b2 = 0,
   signa_b2 = 1,
   shape = 1,
   rate = .001,
```
<span id="page-36-0"></span>plot\_trace 37

```
w\_prior = 1 / 2),
 mod_quad = model_quad(
  mu_b1 = 0,
  signal = 1,mu_b2 = 0,
  signa_b2 = 1,
  mu_b3 = 0,
  signa_b3 = 1,
  shape = 1,
  rate = .001,
  w_prior = 1 / 2
)
\sumplot_comparison(output)
# compare individual models
plot_comparison(linear = output$mod_linear, quad = output$mod_quad)
```
plot\_trace *Traceplots*

#### Description

Produces traceplots for each parameter for each model.

#### Usage

plot\_trace(x)

# Arguments

x output from a call to dreamer\_mcmc().

#### Value

No return value, called to create plots.

```
set.seed(888)
data <- dreamer_data_linear(
  n_{\text{c}} cohorts = c(20, 20, 20),
  dose = c(0, 3, 10),
  b1 = 1,
  b2 = 3,
  sigma = 5
\mathcal{L}
```
<span id="page-37-0"></span>38 posterior

```
# Bayesian model averaging
output <- dreamer_mcmc(
data = data,
n\_adapt = 1e3,
n_burn = 1e3,
n<sub>_iter</sub> = 1e4,
n_chains = 2,
silent = FALSE,
mod_linear = model_linear(
  mu_b1 = 0,
  signa_b1 = 1,
  mu_b2 = 0,
  signa_b2 = 1,
  shape = 1,
  rate = .001,
  w_prior = 1 / 2
),
mod_quad = model_quad(
  mu_b1 = 0,
  signal = 1,mu_b2 = 0,
  signa_b2 = 1,
  mu_b3 = 0,
  signa_b3 = 1,
  shape = 1,
  rate = .001,
  w\_prior = 1 / 2)
)
# all parameters from all models
plot_trace(output)
# from a single model
plot_trace(output$mod_linear)
```
posterior *Posterior Quantities from Bayesian Model Averaging*

#### Description

Calculate posterior mean (and quantiles for specific doses for each MCMC iteration of the model.

### Usage

```
posterior(
  x,
  doses,
  times,
  probs,
```
#### <span id="page-38-0"></span>posterior and the set of the set of the set of the set of the set of the set of the set of the set of the set o

```
reference_dose,
 predictive,
  return_samples,
  iter,
  return_stats
)
## S3 method for class 'dreamer_mcmc'
posterior(
  x,
  doses = attr(x, "doses"),times = attr(x, "times"),probs = c(0.025, 0.975),
  reference_dose = NULL,
 predictive = 0,
  return_samples = FALSE,
  iter = NULL,
  return_stats = TRUE
\lambda## S3 method for class 'dreamer_mcmc_independent'
posterior(
  x,
  doses = attr(x, "doses"),times = attr(x, "times"),probs = c(0.025, 0.975),
  reference_dose = NULL,
 predictive = 0,
  return_samples = FALSE,
  iter = NULL,
  return_stats = TRUE
)
## S3 method for class 'dreamer_bma'
posterior(
 x,
  doses = x$doses,
  times = x$times,
  probs = c(0.025, 0.975),
  reference_dose = NULL,
 predictive = 0,
  return_samples = FALSE,
  iter = NULL,
 return_stats = TRUE
\mathcal{L}
```
#### Arguments

x output from a call to [dreamer\\_mcmc](#page-15-1).

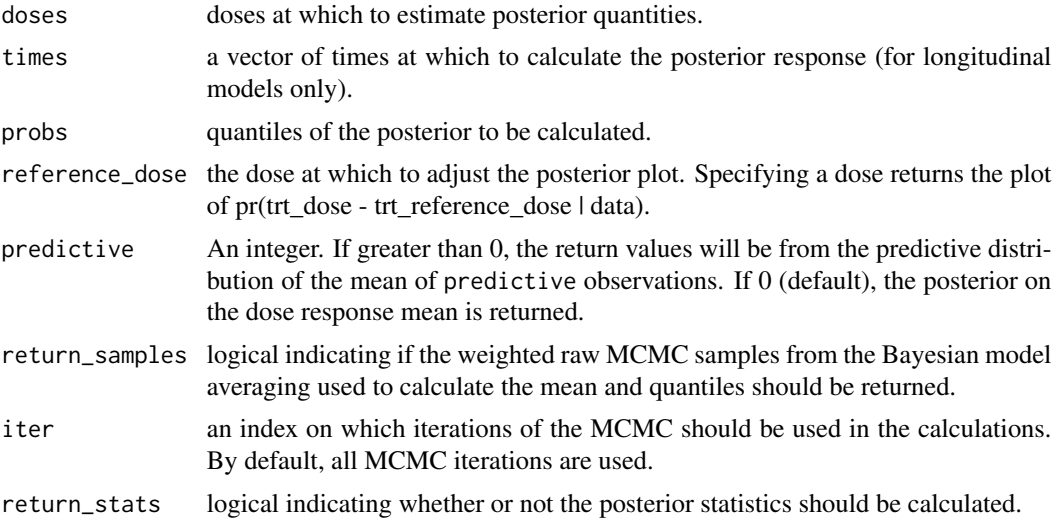

#### Value

A named list with the following elements:

- stats: a tibble the dose, posterior mean, and posterior quantiles.
- samps: the weighted posterior samples. Only returned if return\_samples = TRUE.

#### Methods (by class)

- posterior(dreamer\_mcmc): posterior summary for linear model.
- posterior(dreamer\_mcmc\_independent): posterior summary for independent model.
- posterior(dreamer\_bma): posterior summary for Bayesian model averaging fit.

```
set.seed(888)
data <- dreamer_data_linear(
 n_{\text{c}} cohorts = c(20, 20, 20),
 dose = c(0, 3, 10),
 b1 = 1,
  b2 = 3,
  sigma = 5\lambda# Bayesian model averaging
output <- dreamer_mcmc(
data = data,
n\_adapt = 1e3,n_burn = 1e3,
n<sub>-</sub>iter = 1e4,
n_chains = 2,
 silent = FALSE,
 mod_linear = model_linear(
```
### <span id="page-40-0"></span>post\_medx 41

```
mu_b1 = 0,
   signa_b1 = 1,
  mu_b2 = 0,
   sigma_b2 = 1,
   shape = 1,
  rate = .001,
  w_prior = 1 / 2
 ),
 mod_quad = model_quad(
  mu_b1 = 0,
  signa_b1 = 1,
  mu_b2 = 0,
   signa_b2 = 1,
  mu_b3 = 0,
  signa_b3 = 1,
   shape = 1,
  rate = .001,
  w_prior = 1 / 2
)
)
posterior(output)
# return posterior samples of the mean
post <- posterior(output, return_samples = TRUE)
head(post$samps)
# from a single model
posterior(output$mod_quad)
# posterior of difference of doses
posterior(output, reference_dose = 0)
```
post\_medx *Posterior Distribution of Minimum X% Effective Dose*

#### Description

Posterior Distribution of Minimum X% Effective Dose

#### Usage

```
post_medx(
  x,
  ed,
 probs,
  time,
  lower,
 upper,
  greater,
```

```
small_bound,
 return_samples,
  ...
\mathcal{L}## S3 method for class 'dreamer_bma'
post_medx(
  x,
 ed,
 probs = c(0.025, 0.975),
 time = NULL,
  lower = min(x$doses),
 upper = max(x$doses),
 greater = TRUE,small\_bound = 0,
 return_samples = FALSE,
  ...
\mathcal{L}## S3 method for class 'dreamer_mcmc'
post_medx(
 x,
  ed,
 probs = c(0.025, 0.975),
  time = NULL,
 lower = min(attr(x, "doese")),
  upper = max(attr(x, 'does'')),
  greater = TRUE,
  small\_bound = 0,
 return_samples = FALSE,
  index = 1:(nrow(x[[1]]) * length(x)),...
\mathcal{L}
```
#### Arguments

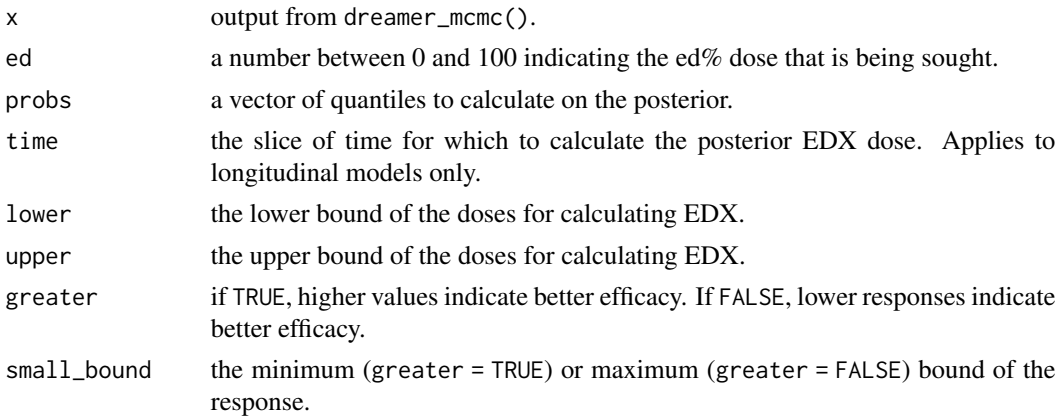

### post\_medx 43

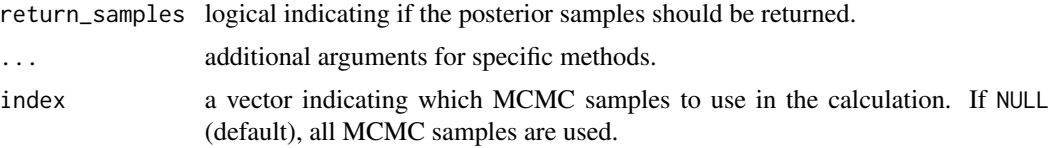

### Details

The minimum  $X\%$  effective dose is the dose that has  $X\%$  of the largest effect for doses between lower and upper. When greater is TRUE, larger positive responses are considered more effective and vice versa. The X% response is calculated as small\_bound + ed / 100  $*$  (max\_effect small\_bound) where "max\_effect" is the maximum response for doses between lower and upper. The  $X\%$  effective dose is the smallest dose which has  $X\%$  response within the dose range. It is possible that for some MCMC samples, an X% effective dose may not exist, so probabilities are not guaranteed to sum to one.

#### Value

Posterior quantities and samples (if applicable), generally in the form of a list. The pr\_edx\_exists column gives the posterior probability that an EDX% effect exists.

```
set.seed(888)
data <- dreamer_data_linear(
  n_{\text{c}} cohorts = c(20, 20, 20),
  dose = c(0, 3, 10),
  b1 = 1,
  b2 = 3.
  sigma = 5\mathcal{L}# Bayesian model averaging
output <- dreamer_mcmc(
 data = data,
 n_adapt = 1e3,
n_burn = 1e3,
 n<sub>_iter</sub> = 1e3,
 n_chains = 2,
 silent = FALSE,
 mod_linear = model_linear(
   mu_b1 = 0,
   signal_b1 = 1,mu_b2 = 0,
   signal_b2 = 1,
   shape = 1,
   rate = .001,
   w_prior = 1 / 2
 ),
 mod_quad = model_quad(
   mu_b1 = 0,
   signal_b1 = 1,
```

```
mu_b2 = 0,
   signa_b2 = 1,
   mu_b3 = 0,
   signa_b3 = 1,
   shape = 1,
   rate = .001,
   w_prior = 1 / 2
)
\mathcal{L}post_medx(output, ed = c(50, 90))
# from a single model
post_medx(output$mod_linear, ed = c(50, 90))
```
post\_perc\_effect *Calculate Posterior of a Dose's Percentage Effect*

#### Description

Given a dose, the "percentage effect" is defined as (effect of the given dose - small\_bound) / (maximum effect in dose range - small\_bound). This function returns the posterior statistics and/or samples of this effect.

### Usage

```
post_perc_effect(
  x,
  dose,
 probs,
  time,
  lower,
  upper,
  greater,
  small_bound,
  index,
  return_samples
)
## S3 method for class 'dreamer_bma'
post_perc_effect(
  x,
  dose,
 probs = c(0.025, 0.975),
  time = NULL,
  lower = min(x$doses),
  upper = max(x$doses),
  greater = TRUE,
```
<span id="page-43-0"></span>

# post\_perc\_effect 45

```
small\_bound = 0,
  index = NA,
  return_samples = FALSE
\mathcal{L}## S3 method for class 'dreamer_mcmc'
post_perc_effect(
  x,
 dose,
 probs = c(0.025, 0.975),
  time = NULL,
  lower = min(attr(x, 'doeses'')),
 upper = max(attr(x, 'does'')),
  greater = TRUE,small\_bound = 0,
  index = 1:(nrow(x[[1]]) * length(x)),return_samples = FALSE
)
```
# Arguments

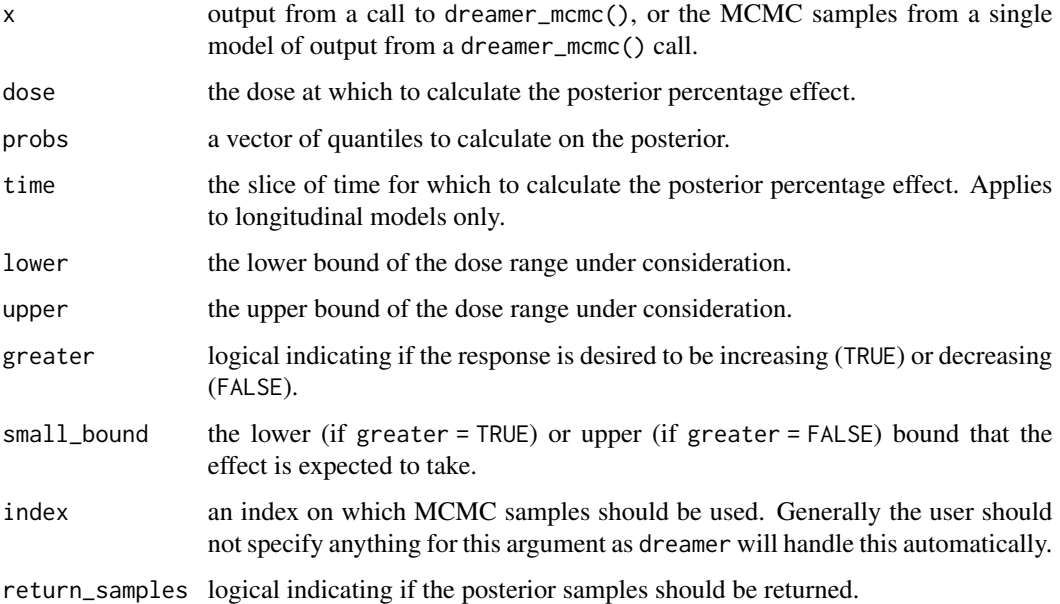

#### Value

A named list with the following components:

- stats: a tibble listing the dose, time (where relevant), probability a percentage effect exists, the average percentage effect, and the specified quantiles of the percentage effect.
- samps: a tibble with the posterior samples for each dose/time combination.

#### Examples

```
set.seed(888)
data <- dreamer_data_linear(
  n_{\text{c}} cohorts = c(20, 20, 20),
 dose = c(0, 3, 10),
 b1 = 1,b2 = 3,
  sigma = 5
\mathcal{L}# Bayesian model averaging
output <- dreamer_mcmc(
data = data,
n\_adapt = 1e3,
n_burn = 1e3,
n<sub>_iter</sub> = 1e3,
 n_chains = 2,
 silent = FALSE,
 mod_linear = model_linear(
   mu_b1 = 0,
   signal = 1,mu_b2 = 0,
   signal_b2 = 1,
   shape = 1,
   rate = .001,
   w_prior = 1 / 2
 ),
 mod_quad = model_quad(
   mu_b1 = 0,
   signa_b1 = 1,
   mu_b2 = 0,
   signa_b2 = 1,
   mu_b3 = 0,
   signa_b3 = 1,
   shape = 1,
   rate = .001,
   w\_prior = 1 / 2)
)
post\_perc\_effect(output, dose = c(3, 5))# from a single model
post_perc_effect(output$mod_linear, dose = c(3, 5))
```
pr\_eoi *Calculate Probability of Meeting Effect of Interest (EOI)*

#### Description

Calculate Pr(effect\_dose - effect\_reference\_dose > EOI | data) or Pr(effect\_dose > EOI | data).

<span id="page-45-0"></span>

#### pr\_eoi 47

# Usage

```
pr_eoi(x, eoi, dose, reference_dose = NULL, time = NULL)
```
#### Arguments

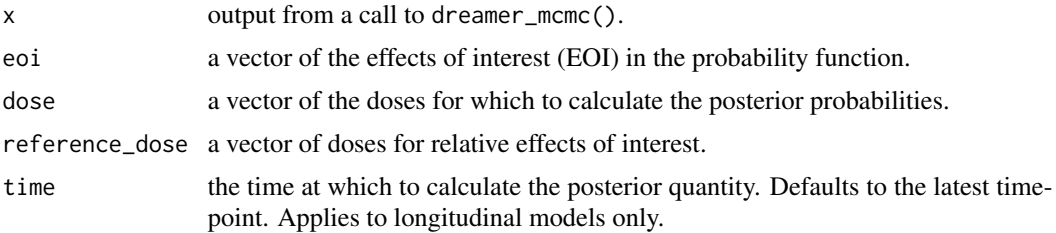

#### Value

A tibble listing the doses, times, and Pr(effect\_dose - effect\_reference\_dose > eoi) if reference\_dose is specified; otherwise, Pr(effect\_dose > eoi).

```
set.seed(888)
data <- dreamer_data_linear(
 n_{\text{c}} cohorts = c(20, 20, 20),
 dose = c(0, 3, 10),
 b1 = 1,b2 = 3,
  sigma = 5\lambda# Bayesian model averaging
output <- dreamer_mcmc(
data = data,
n\_adapt = 1e3,
n_burn = 1e3,
n<sub>iter</sub> = 1e4,
n_chains = 2,
 silent = FALSE,
 mod_linear = model_linear(
   mu_b1 = 0,
   signal_b1 = 1,mu_b2 = 0,
   signa_b2 = 1,
   shape = 1,
   rate = .001,
   w\_prior = 1 / 2),
 mod_quad = model_quad(
   mu_b1 = 0,
   signa_b1 = 1,
   mu_b2 = 0,
   signa_b2 = 1,
```

```
mu_b3 = 0,
   signa_b3 = 1,
   shape = 1,
   rate = .001,
   w\_prior = 1 / 2)
\mathcal{L}pr_eoi(output, dose = 3, eoi = 10)
# difference of two doses
pr\_eoi(output, dose = 3, eoi = 10, reference\_dose = 0)# single model
pr_eoi(output$mod_linear, dose = 3, eoi = 10)
```
pr\_med *Pr(minimum efficacious dose)*

### Description

Calculates the posterior probability that each specified doses are the minimum effective dose in the set; i.e. the smallest dose that has a clinically significant difference (CSD).

#### Usage

```
pr_med(
  x,
  doses = attr(x, "doses"),csd = NULL,reference_dose = NULL,
  greater = TRUE,
  time = NULL
\mathcal{L}
```
#### Arguments

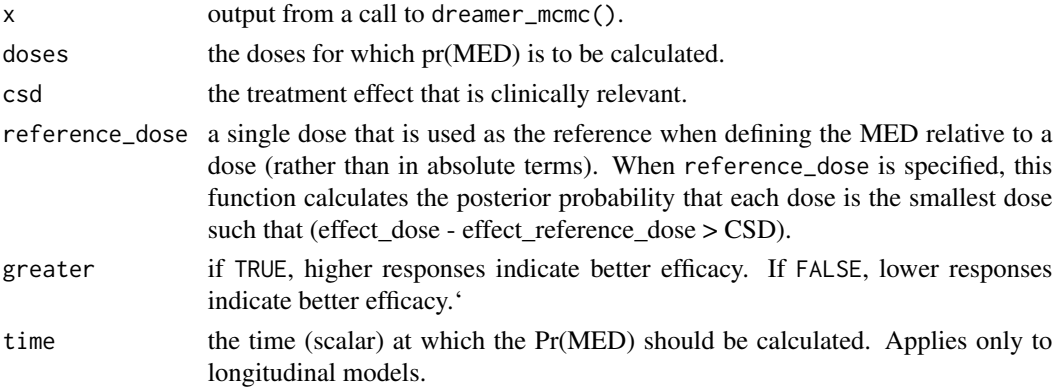

<span id="page-47-0"></span>

pr\_med 49

#### Value

A tibble listing each dose and the posterior probability that each dose is the minimum efficacious dose.

```
set.seed(888)
data <- dreamer_data_linear(
 n_{\text{c}} cohorts = c(20, 20, 20),
 dose = c(0, 3, 10),
 b1 = 1,
 b2 = 3,
  sigma = 5)
# Bayesian model averaging
output <- dreamer_mcmc(
data = data,
n\_adapt = 1e3,n_burn = 1e3,
n<sub>_iter</sub> = 1e3,
n_chains = 2,
 silent = FALSE,
 mod_linear = model_linear(
  mu_b1 = 0,
   signal_b1 = 1,mu_b2 = 0,
   sigma_b2 = 1,
   shape = 1,
   rate = .001,
   w_prior = 1 / 2
 ),
 mod_quad = model_quad(
   mu_b1 = 0,
   signal_b1 = 1,mu_b2 = 0,
   signa_b2 = 1,
   mu_b3 = 0,
   signa_b3 = 1,
   shape = 1,
   rate = .001,
   w_prior = 1 / 2
)
\mathcal{L}pr_med(output, csd = 10)
# difference of two doses
pr_{med}(output, csd = 3, reference_dose = 0)# single model
pr_med(output$mod_quad, csd = 10)
```
<span id="page-49-0"></span>

#### Description

Calculate the probability a dose being the smallest dose that has at least  $X\%$  of the maximum efficacy.

#### Usage

```
pr_medx(
  x,
  doses = attr(x, "doses"),ed,
  greater = TRUE,
  small\_bound = 0,
  time = NULL
)
```
# Arguments

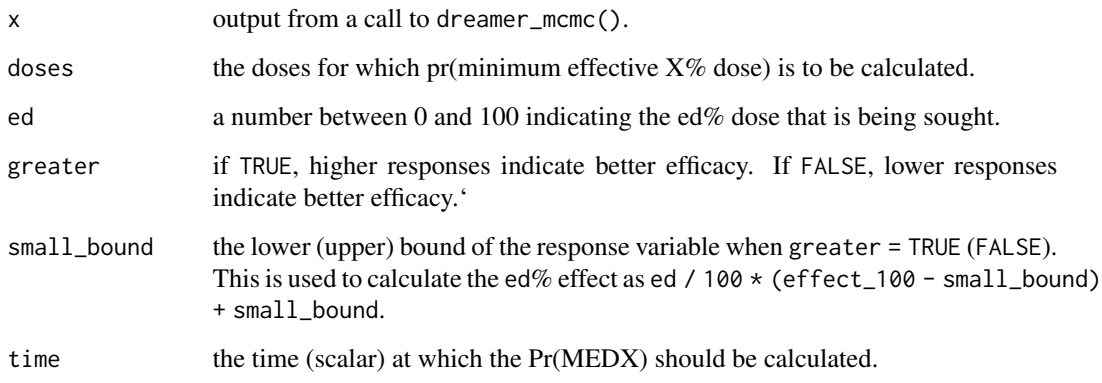

#### Details

Obtaining the probability of a particular does being the minimum efficacious dose achieving ed% efficacy is dependent on the doses specified.

For a given MCMC sample of parameters, the 100% efficacy value is defined as the highest efficacy of the doses specified. For each posterior draw of MCMC parameters, the minimum ed% efficacious dose is defined as the lowest dose what has at least ed% efficacy relative to the 100% efficacy value.

The ed% effect is calculated as ed / 100 \* (effect\_100 - small\_bound) + small\_bound where effect\_100 is the largest mean response among doses for a given MCMC iteration.

#### pr\_medx 51

#### Value

A data frame with the following columns:

- dose: numeric dose levels.
- prob: Prob(EDX | data) for each dose. Note: these probabilities do not necessarily sum to 1 because the EDX may not exist. In fact,  $Pr(EDX$  does not exist  $| data$  = 1 - sum(prob).

```
set.seed(888)
data <- dreamer_data_linear(
  n_{\text{c}} cohorts = c(20, 20, 20),
  dose = c(0, 3, 10),
 b1 = 1,
  b2 = .1,
  sigma = 5\mathcal{L}# Bayesian model averaging
output <- dreamer_mcmc(
data = data,
n\_adapt = 1e3,
n_burn = 1e3,
n<sub>_iter</sub> = 1e3,
n_chains = 2,
 silent = FALSE,
 mod_linear = model_linear(
   mu_b1 = 0,
   signal_b1 = 1,
   mu_b2 = 0,
   signa_b2 = 1,
   shape = 1,
   rate = .001,
   w\_prior = 1 / 2),
 mod_quad = model_quad(
   mu_b1 = 0,
   signa_b1 = 1,
   mu_b2 = 0,
   signal_b2 = 1,
   mu_b3 = 0,
   signal_b3 = 1,
   shape = 1,
   rate = .001,
   w_prior = 1 / 2
 )
\mathcal{L}pr_medx(output, ed = 80)
# single model
pr_medx(output$mod_linear, ed = 80)
```
<span id="page-51-0"></span>summary.dreamer\_bma *Summarize Bayesian Model Averaging MCMC Output*

#### Description

Summarize parameter inference and convergence diagnostics.

# Usage

```
## S3 method for class 'dreamer_bma'
summary(object, ...)
```
#### Arguments

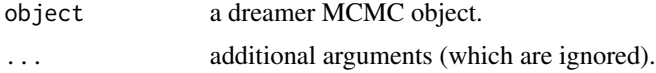

#### Value

Returns a named list with elements model\_weights and summary containing the prior and posterior weights for each model and inference on parameters for each model as well as MCMC diagnostics.

```
set.seed(888)
data <- dreamer_data_linear(
  n_{\text{c}}ohorts = c(20, 20, 20),
  dose = c(0, 3, 10),
  b1 = 1,b2 = 3,
  sigma = 5)
# Bayesian model averaging
output <- dreamer_mcmc(
data = data,
n\_adapt = 1e3,
n_burn = 1e3,
 n<sub>_iter</sub> = 1e4,
 n_chains = 2,
 silent = FALSE,
 mod_linear = model_linear(
   mu_b1 = 0,
   signal_b1 = 1,mu_b2 = 0,
   signa_b2 = 1,
   shape = 1,
   rate = .001,
   w_prior = 1 / 2
```
<span id="page-52-0"></span>summary.dreamer\_mcmc 53

```
),
 mod_quad = model_quad(
   mu_b1 = 0,
   signal = 1,mu_b2 = 0,
   signa_b2 = 1,
   mu_b3 = 0,
   signa_b3 = 1,
   shape = 1,
   rate = .001,
   w_prior = 1 / 2
)
\mathcal{L}# all models (also show model weights)
summary(output)
# single model
summary(output$mod_linear)
```
summary.dreamer\_mcmc *Summarize Model Output*

#### Description

Produces summaries for inference and diagnosing MCMC chains.

#### Usage

## S3 method for class 'dreamer\_mcmc' summary(object, ...)

#### Arguments

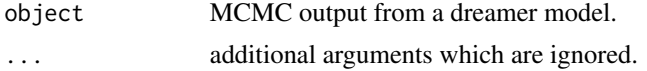

# Value

A tibble with inference and diagnostics information for each parameter.

```
set.seed(888)
data <- dreamer_data_linear(
 n_{\text{c}} cohorts = c(20, 20, 20),
  dose = c(0, 3, 10),
  b1 = 1,b2 = 3,
```

```
sigma = 5\mathcal{L}# Bayesian model averaging
output <- dreamer_mcmc(
data = data,
n\_adapt = 1e3,n_burn = 1e3,
n<sub>l</sub>iter = 1e4,
n_chains = 2,
 silent = FALSE,
mod_linear = model_linear(
   mu_b1 = 0,
   signa_b1 = 1,
   mu_b2 = 0,
   signa_b2 = 1,
   shape = 1,
   rate = .001,
   w_prior = 1 / 2
 ),
 mod_quad = model_quad(
   mu_b1 = 0,
   signal_b1 = 1,mu_b2 = 0,
   signa_b2 = 1,
   mu_b3 = 0,
   signa_b3 = 1,
   shape = 1,
   rate = .001,
   w_prior = 1 / 2
 )
)
# all models (also show model weights)
summary(output)
# single model
```
summary(output\$mod\_linear)

# <span id="page-54-0"></span>**Index**

diagnostics, [2](#page-1-0) dreamer\_data, [6](#page-5-0) dreamer\_data\_beta *(*dreamer\_data*)*, [6](#page-5-0) dreamer\_data\_beta\_binary *(*dreamer\_data*)*, [6](#page-5-0) dreamer\_data\_emax *(*dreamer\_data*)*, [6](#page-5-0) dreamer\_data\_emax\_binary *(*dreamer\_data*)*, [6](#page-5-0) dreamer\_data\_exp *(*dreamer\_data*)*, [6](#page-5-0) dreamer\_data\_exp\_binary *(*dreamer\_data*)*, [6](#page-5-0) dreamer\_data\_independent *(*dreamer\_data*)*, [6](#page-5-0) dreamer\_data\_independent\_binary *(*dreamer\_data*)*, [6](#page-5-0) dreamer\_data\_linear *(*dreamer\_data*)*, [6](#page-5-0) dreamer\_data\_linear\_binary *(*dreamer\_data*)*, [6](#page-5-0) dreamer\_data\_loglinear *(*dreamer\_data*)*, [6](#page-5-0) dreamer\_data\_loglinear\_binary *(*dreamer\_data*)*, [6](#page-5-0) dreamer\_data\_logquad *(*dreamer\_data*)*, [6](#page-5-0) dreamer\_data\_logquad\_binary *(*dreamer\_data*)*, [6](#page-5-0) dreamer\_data\_quad *(*dreamer\_data*)*, [6](#page-5-0) dreamer\_data\_quad\_binary *(*dreamer\_data*)*, [6](#page-5-0) dreamer\_mcmc, *[4](#page-3-0)*, [16,](#page-15-0) *[39](#page-38-0)* dreamer\_plot\_prior, [19](#page-18-0) dreamerplot, [3](#page-2-0) model, *[4](#page-3-0)*, *[16](#page-15-0)*, *[20](#page-19-0)*, [21](#page-20-0) model\_beta *(*model*)*, [21](#page-20-0)

model\_emax\_binary *(*model*)*, [21](#page-20-0)

model\_exp\_binary *(*model*)*, [21](#page-20-0) model\_independent *(*model*)*, [21](#page-20-0)

model\_independent\_binary *(*model*)*, [21](#page-20-0)

model\_exp *(*model*)*, [21](#page-20-0)

```
model_beta_binary (model), 21
model_emax (model), 21
```
model\_linear *(*model*)*, [21](#page-20-0) model\_linear\_binary *(*model*)*, [21](#page-20-0) model\_loglinear *(*model*)*, [21](#page-20-0) model\_loglinear\_binary *(*model*)*, [21](#page-20-0) model\_logquad *(*model*)*, [21](#page-20-0) model\_logquad\_binary *(*model*)*, [21](#page-20-0) model\_longitudinal, *[21](#page-20-0)*, [33](#page-32-0) model\_longitudinal\_idp *(*model\_longitudinal*)*, [33](#page-32-0) model\_longitudinal\_itp *(*model\_longitudinal*)*, [33](#page-32-0) model\_longitudinal\_linear *(*model\_longitudinal*)*, [33](#page-32-0) model\_quad *(*model*)*, [21](#page-20-0) model\_quad\_binary *(*model*)*, [21](#page-20-0)

```
plot.dreamer_mcmc (dreamerplot), 3
plot_comparison, 35
plot_trace, 37
post_medx, 41
post_perc_effect, 44
posterior, 38
pr_eoi, 46
pr_med, 48
pr_medx, 50
```
summary.dreamer\_bma, [52](#page-51-0) summary.dreamer\_mcmc, [53](#page-52-0)